# レポート 作成の 手引き

レポートの基本的形式に関するガイド

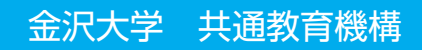

# レポート作成の手引き

## レポートの基本的形式に関するガイド

本冊子では、レポートを書くにあたっての基礎的事項のうち、主に レポートの形式上の諸点に絞って説明しています。本来であれば、 論述の進め方、文章の書き方など、実質面に関する問題についても 重視しなければなりません。しかしながら、形式上の問題も、中身 とあわせて大切であり、また、レポートを書く際に、実際に参照す る機会も多いと考え、このような内容としました。参照の際の便宜 を考慮し、できるだけ簡潔に、項目別にまとめています。少し詳し く例を挙げて説明したところもあります。また、レポートだけでな く、卒業論文作成のガイドとしても役立つことを意図しています。

#### 内容

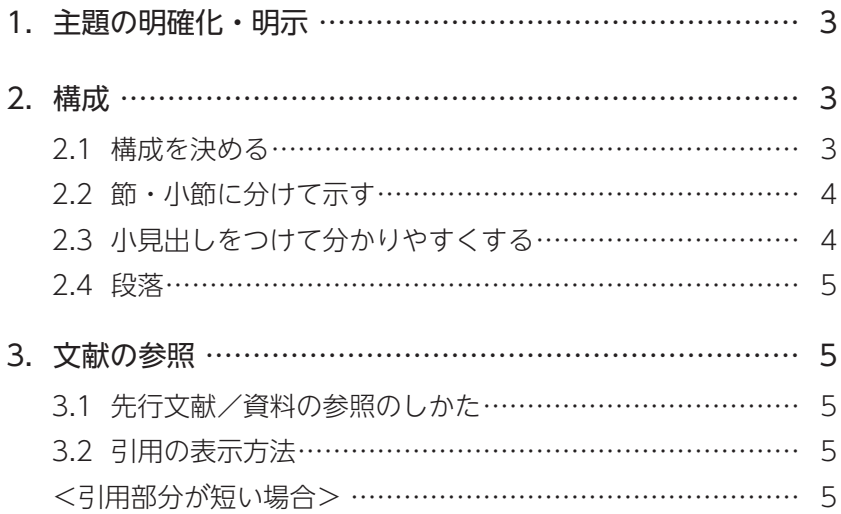

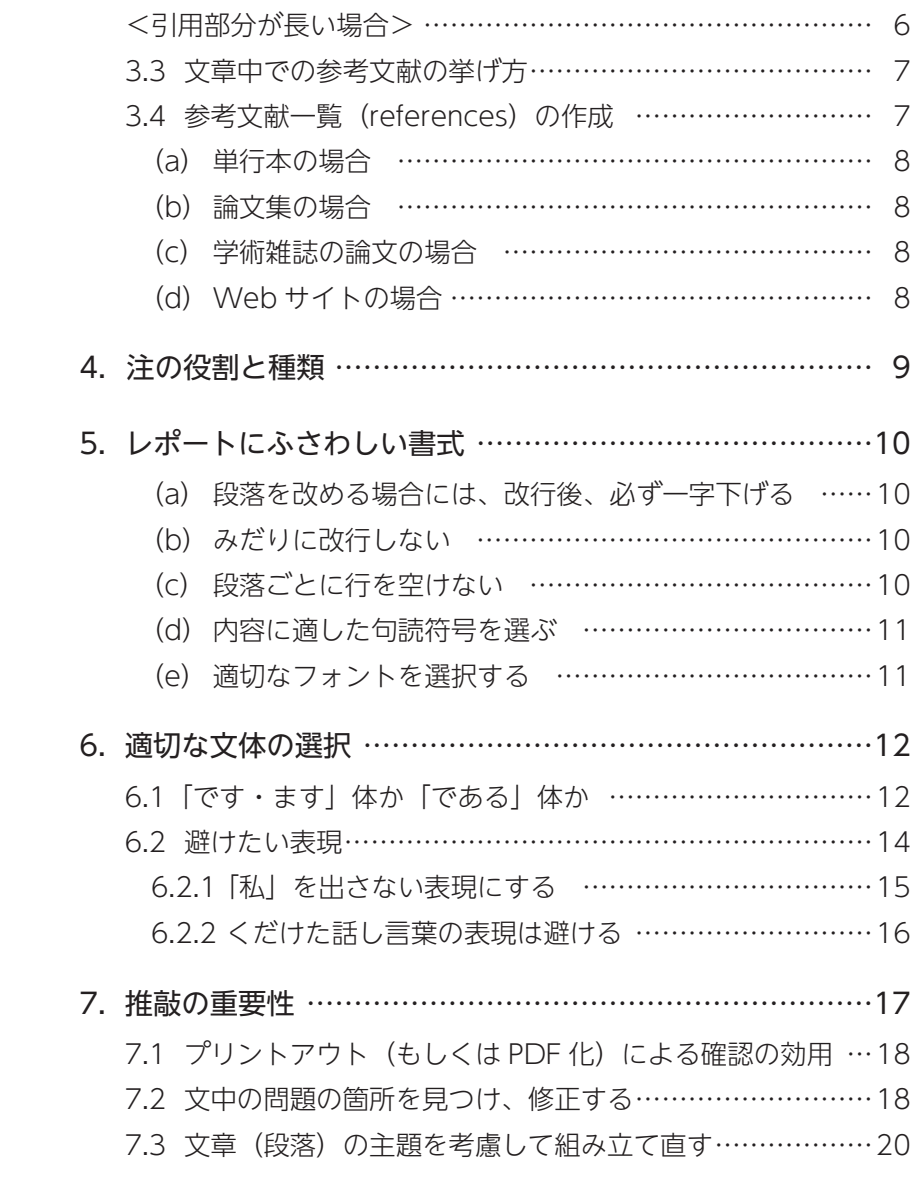

#### 1. 主題の明確化・明示

 大学の授業の課題として作成するレポートは、高校までの段階で書くこ とを求められていた感想文や作文とはまったく性質の異なるものです。学 期末レポートのような比較的大きいテーマで課されるレポートでは、大ま かに言って次のようなポイントを押さえていることが必要になります(卒 業論文でも同様です)。

- ・あるテーマに関する先行研究を検討し、その内容をまとめる。
- ・先行研究を踏まえて、自分自身の問題設定を行なう。
- ・問題解決のためのデータ収集や調査を行ない、その結果を整理して示す。
- ・上記に基いた考察を行ない、結論をまとめる。

 つまり、大学で書くレポートは、先行研究を踏まえた上で、自分なりの 調査や考察を重ねて、どのような結論に達したかということについて、読 み手に分かりやすく説明し説得するための文書です。このように言うとな んだか難しそうに思えるかもしれませんが、ある一定のルールを守って書 いてゆけば、誰にでも書けるものであり、文学作品を書くような才能は必 要ありません。レポートでは、論理的な構成と、曖昧さを排除した正確な 記述を心がけることが何よりも重要です。

 レポートへの取り組みでは、まずそのレポートがどのような目的で、何 について述べようとするものであるのか、主題をはっきりさせることから 始まります。こうした事柄は、レポートの冒頭の序論の部分で明示します。 また、レポートのタイトルも重要で、内容を端的に示すものをつける必要 があります(全体を書いてからもう一度考え直すとよいでしょう)。

 次に、レポートの本体について、どのような構成で書き進めればよいの か、順次検討してゆきましょう。

#### 2.構成

#### 2.1 構成を決める

 レポートを書くにあたって、まずは全体の構成を考えることが大切で す。学術的な内容を扱った本の場合、その目次を見ればその本の構成が分 かるように作られています。レポートもそれと同じように、見出しを追っ

類

3文献の参照

文献の 参 照

3

1主題の明確化・明示

の明確化

明 示

 $\mathbf{1}$ 

主題

2

構

成

てゆけば全体の構成が読み手に一目でわかるようになっている必要があり ます。これは、書き手自身の頭の中を構造化するという意味でも効果的で す。とりあえずは思いつくままに、レポートに盛り込みたい項目を書き出 してみましょう。それから、関連性の高い項目同士をまとめてグループ分 けし、提示する順序を考えてみましょう。こうした作業を少し進めてみる と、他に何が必要であるか、自然と見えてくるものです。

#### 2.2 節・小節に分けて示す

 レポートや論文では、まとまった章をさらに細かく分割して下位の番号 をつけて整理していくと読み手に伝わりやすくなります。たとえば、この 手引きの文章は、これまでの部分を次のように分けて整理しています。

#### 1 主題の明確化・明示

2 構成

2.1 構成を決める

#### 2.2 節・小節に分けて示す

トでは第2節が細かく分けられて、2122···という枝番号がつけら れていることに注目してください。枝番号は必要があればさらに、2.1.1, 2.1.2,・・・と細かくしていくこともできます。ただし、あまり枝番号が増 えるとかえって構造が見えにくくなるので、多くても 3 段階くらいまでに とどめておくのがよいでしょう。

 このように節の中を分割しておくと、提示する順番をあとから変えた り、必要な項目を追加するといった作業が簡単にできるようになるという 効用もあります。新しい節、または小節の始まる部分では、行間のスペー スを少し空けると視覚的に見やすくなります。

#### 2.3 小見出しをつけて分かりやすくする

 上に示したように、分割した節にもそれぞれ小見出しをつけます。こう することで、その部分で何を述べようとしているのかが明確になり、読み 手に伝わるスピードも俄然違ってきます。

 $\mathbf{1}$ 

構

成

3文献の参照

文献

 $\overline{\mathbf{3}}$ 

#### 2.4 段落

 一つの節または小節が多くの文から成る場合、切れ目なく続いては読み 手に負担をかけることになるので、内容のまとまりを考えて段落に分ける 必要があります。日本語では一般的に、段落の始まりは一文字分の字下げ をして、段落の始まりが視覚的に分かりやすいようにします。

#### 3.文献の参照

#### 3.1 先行文献/資料の参照のしかた

 どのような分野であれ、学術的な考察は先人の業績を出発点として発展 させていくものです。しかし、他人のアイデアや文章を断りなくレポート や論文に引用することは「剽窃(ひょうせつ)」とみなされ、そのことが 判明した場合、書き手は信用を失うばかりでなく、重いペナルティーが科 されることさえあります。このような事態を回避するには、レポートの中 のどの部分が先行文献や参考資料に依拠したものであるのかを一定の作法 で明示して、書き手のオリジナルな資料や考察の部分と明確に区別できる ようにする必要があります。

#### 3.2 引用の表示方法

 引用する部分が短い場合と、引用する部分が長い場合の二つに分けて、 以下に引用の表示のしかたについて説明します。

#### <引用部分が短い場合>

――――――

引用の部分を括弧「 」でくくって他の部分と区別します。

(a) 注で引用文献の情報を示す場合

ソシュールは、言語記号が二面を有する心的実在体であるということにつ いて、まず「言語記号が結ぶのは,ものと名前ではなくて,概念と聴覚映 像である<sup>1</sup>と述べている。

 $^{\rm 1}$  ソシュール、フェルディナン・ド(著)、小林英夫(訳)(1972)『一般 言語学講義』岩波書店, p.96.

 $\Delta$ 4注の役割と種類 注の役割と種

類

3文献の参照

文献の参照

 $\overline{3}$ 

1主題の明確化・明示

明 示

 $\mathbf{1}$ 

主 蘏 の明 確化

2

構

成

(b) 参考文献一覧で引用文献の情報を示す場合

ソシュールは、言語記号が二面を有する心的実在体であるということにつ いて、まず「言語記号が結ぶのは,ものと名前ではなくて,概念と聴覚映 像である」(ソシュール 1972:96)と述べている。

#### <引用部分が長い場合>

 引用する部分が長いときは引用部分の前後にスペースを空け、段落全体 を字下げするなどして、レポートの本文と区別できるようにします。

 日本古典文学の文献学的研究を専門とする著者は、西洋近代における古 典の継承を概観した箇所の冒頭で、次のように述べている。

 西洋で古典といわれるのは、古代ギリシャ、ローマの天才作家とそ の作品をさす。もちろん、古典ギリシャは、これに先行するオリエン トすなわち古代東方世界の文化を考慮の外においてはならないであろ う。有名な「光は東方より」Ex oriente lux ということばが示してい るように、オリエントの神政的文化の中に生れた宗教や芸術は重要で ある。しかし、ギリシャ文化は、単にオリエントの複写ではなく、全 く別な新しいものを創造している。<sup>2</sup>

 著者は、このあとギリシャからローマに伝えられた西洋の古典文化の世 界はローマ帝国とともに滅亡し、古典古代が再生したのは 14 世紀のイタ リアを発祥地とするルネサンス……

2 池田亀鑑 (1991)『古典学入門』東京:岩波書店 [池田亀鑑 (1952)『古典 の読み方』至文堂], p.56.

 レポート末の参考文献一覧で引用文献の情報を示す場合には、<引用部 分が短い場合>で見た (b) のように、引用文の最後の部分にもう一行設 けて、右寄せで"池田 (1991:56)"と記入しておきます(次頁)。

 $\mathbf{1}$ 

――――――

 日本古典文学の文献学的研究を専門とする著者は、西洋近代における古 典の継承を概観した箇所の冒頭で、次のように述べている。

 西洋で古典といわれるのは、古代ギリシャ、ローマの天才作家とそ の作品をさす。もちろん、古典ギリシャは、これに先行するオリエン トすなわち古代東方世界の文化を考慮の外においてはならないであろ う。有名な「光は東方より」Ex oriente lux ということばが示してい るように、オリエントの神政的文化の中に生れた宗教や芸術は重要で ある。しかし、ギリシャ文化は、単にオリエントの複写ではなく、全 く別な新しいものを創造している。

池田 (1991:56)

 著者は、このあとギリシャからローマに伝えられた西洋の古典文化の世 界はローマ帝国とともに滅亡し、古典古代が再生したのは 14 世紀のイタ リアを発祥地とするルネサンス……

なお、複数にわたるページの引用をする場合、例えば同書の 56 ~ 58 ペー ジの引用の場合、"池田 (1991:56-58)"のようにします。p. という略号を 使うときは、複数ページの場合は"pp.56-58"のようにします(pp. は「ペー ジ」の複数形)。

#### 3.3 文章中での参考文献の挙げ方

 レポートや論文の本文の中で参考文献に言及する際、引用したページ番 号を特定する場合には、3.2 で示したようなやり方で (1) 著者、(2) 出版年、 (3) ページ番号、の情報を示します。このとき、引用情報全体を括弧に入 れる場合は"(ソシュール 1972:96)"のようにし、著者名だけを括弧の 外に記す場合は"ソシュール (1972:96) によると……"のようにします。 また、その文献の全体に言及する場合にはページ番号を記さず"ソシュー ル (1972)"または"(ソシュール 1972)"のようにします。

#### 3.4 参考文献一覧 (references) の作成

 レポートや論文の最後には、その中で言及した文献の一覧表をつけま す。配列は、日本語の文献の場合、著者名(姓)の五十音順(またはアル ファベット順)に配列します。英語などの欧文文献は、著者のファミリー

類

3文献の参照

文献の参照

 $\overline{3}$ 

1主題の明確化・明示

明 示

 $\mathbf{1}$ 

主 蘏 の明 確化

構

成

 $\overline{2}$ 

ネームのアルファベット順で配列します。論文集の中の論文(分担執筆の 単行本の特定の章も同様)や、学術雑誌に掲載された論文の場合、当該の 論文の最初と最後のページ番号の情報も必要です。

 なお、レポートや論文の文献一覧表は、単なる読書記録ではなく、その レポートや論文の本文中で言及されている文献のみに限定し、しかも言及 されている文献を網羅したものでなくてはなりません。

 以下に、文献の種類別にその表示方法を示します。あわせて、Web サ イトや Web 上で入手した資料の場合についても見ておきます。それぞれ の場合に応じて、各文献を掲げるようにしましょう。

#### (a) 単行本の場合

著者 [編者、訳者] (出版年) 『書名』 出版地: 出版社.

【例】

- 池田亀鑑 (1991)『古典学入門』東京:岩波書店 [池田亀鑑 (1952)『古典 の読み方』東京:至文堂].
- ソシュール、フェルディナン・ド(著)、小林英夫(訳)(1972)『一般言 語学講義』東京:岩波書店.

#### (b) 論文集の場合

著者 (出版年) 「論文名| 「編者] 『書名』 ページ番号. 出版地:出版社.

【例】

橋本萬太郎 (1981)「比較方法と系統論」『現代博言学:言語研究の最前線』 282-333.東京:大修館書店.

西江雅之(1980)「口承伝承の記述」千野栄一(編)『言語の芸術』245- 275.東京:大修館書店.

#### (c) 学術雑誌の論文の場合

著者 (出版年)「論文名|『雑誌名』号数:ページ番号」 【例】

服部四郎 (1950)「附属語と附属形式」『言語研究』15:1-26.

#### (d) Web サイトの場合

 Web から得た情報は、書籍の情報とは別項目にして整理するのがよい でしょう。

4注の役割と種類

文献

|6の参照

成

構

 $\overline{2}$ 

1主題の明確化・明示

主題の明確化

明 示

 $\mathbf{1}$ 

1主題の明確化・明示 主 蘏 の明 確化 明

示

 $\mathbf{1}$ 

2 構 成

4注の役割と種類

注の役割と種

類

4

著者『サイトの名称』サイト URL (アクセス日).

#### 【例】

文化審議会国語分科会『「異字同訓」の漢字の使い分け例(報告)』2014 年 2 月 21 日. http://www.bunka.go.jp/kokugo\_nihongo/bunkasingi/pdf/ ijidoukun 140221.pdf (2014年3月 28 日アクセス).

 なお、ここでは、わりあい一般的な方式を示しましたが、分野によって は独自の習慣のあることがあります。細部については、それぞれの授業担 当教員の指示に従ってください。

#### 4.注の役割と種類

 引用文献の書誌情報や、本文中で述べていることに関連した重要事項で あるけれども本文中に書き込むと論の流れを妨げてしまうような情報や、 本論から少し脇にそれる考察は、注の形で補足することができます(具体 例は 32 を参照)。

注の種類には、大きく分けて、次の二つの方法があります。

(1) 脚注(同一ページの下部に記すもの)

(2) 文末脚注(本文全体の末尾にまとめて記すもの)

 注には番号をつけ、対応する本文中の該当箇所にその数字を上付きの フォントで記すのが一般的です。ワープロソフトには注をつける機能が備 わっていて、こうした作業を自動化することができるので、注がどんなふ うになるのか、ためし書きをして慣れておくとよいでしょう。

 長い論文や書籍の場合、文末脚注のバリエーションとして、全体の最後 にまとめてつけるものは巻末注、章ごとの終わりにまとめてつけるものは 章末注と呼ばれることがあります。

 ページごとにつける脚注は、本文を読みながら参照するのに都合がよい のですが、注が長くなる時は本文のページを圧迫してページの組み方に影 響を与えてしまったり、一つの注がページをまたがって読みづらくなるこ とがあります。文末脚注は、ページごとの本文スペースを均等にできる利 点がありますが、注を追いながら読む場合に本文と注を行ったり来たりし なければならず、煩わしくなることがあります。

#### 5.レポートにふさわしい書式

 ブログや感想などでは、型にとらわれないで、自由な書き方ができます が、レポートや論文のように、特定のテーマについて順序を追って論理的 に述べる文章では、それにふさわしい標準的な書き方が求められます。大 学での学習を通じて、硬い文章の書き方にも慣れ、文章を書く場合の硬軟 の使い分けができるよう心がけてください。

「書き方」と一口に言っても、いろいろな要素がありますが、ここでは まず、書式面について述べます。一般的には、次のような点に注意しましょ う。

#### (a) 段落を改める場合には、改行後、必ず一字下げる

(注)ただし、文章の最初に、小見出しや番号が入る場合など、冒頭の 段落では一字下げをしないことがあります。

#### (b) みだりに改行しない

 次のように頻繁に改行することは避けましょう。内容に応じた大きなま とまりを意識して、段落を単位に改行するようにしてください(段落につ いては「2.4 段落」参照)。

【悪い例】

 近年、消費者の動向を見るうえで、少子化の問題は無視できなくなっ てきている。

 高齢者が多くなれば、売れる商品の性格も大きく変わってくることが 予想されるからである。

 そのため、消費者全体が年齢別にどのような割合で構成されている か、その経年変化を見る必要がある。

たとえば、20 年前の年齢構成と今日のそれとは大きく違っている。

#### (c) 段落ごとに行を空けない

 この冊子は、段落の切れ目に、空白を取った箇所がありますが、レポー トではふつう、そのようにする必要はありません。節、小節の区切り、引 用の前後(「3.2 引用の表示方法」参照)などで空白行を設けるので、そ れとはメリハリをつける意味でも、段落の違いは一字下げだけで示し、空 白行は挿入しません。

 ネット上の文章では、見やすさのために、段落間に空白行を入れること がしばしばありますが、レポートや論文では避けましょう。ただし、教員 の指示がある場合には、それに従ってください。いずれにせよ、このよう な形式の違いに意識的になることが大切です。

#### (d) 内容に適した句読符号を選ぶ

 主な句読符号(句読点、コンマ、ピリオド)の方式には次のものがあり ます。

〔横書きの場合〕① 句点(。)と読点(、)の組み合わせ

- ② 句点(。)とコンマ(,)の組み合わせ
- ③ ピリオド(.)とコンマ(,)の組み合わせ

〔縦書きの場合〕 ① 句点(。)と読点(、)の組み合わせ

とくに横書きの場合には、述べる内容の性格に応じて使い分けます。たと えば、データや記号など、数字やローマ字が多く出てくる文章では、②や ③が見やすい場合があります。身の回りにある印刷物で、どのように選択 されているかも、あらためて注意して見てください。

 同一文章内では複数の方式をなるべく混在させず、一定に保つようにし ます(外国語の引用部分などは別にすることがある)。また、不揃いがあ る場合にはワープロの「置換」などの機能を使って整えるようにします。

(注)パソコンでの句読符号の設定は、IME(input method editor, 文字 入力のためのソフト)の種類によって異なりますが、たとえば、マイク ロソフト社の Windows の場合、「言語バー」上の「ツール」から入り、「プ ロパティ」を選択すると「句読点」で方式が選べるようになっています。 これは、PC ごとの設定のため、同じファイルでも作業する PC を変え ると、異なる設定になっている場合があるので注意します。

#### (e) 適切なフォントを選択する

 タイトル、見出し、小見出し、強調語句はゴシックにするなどの工夫を 施すと見やすいですが、本文は標準的には明朝体を選ぶようにします。た だし、教員からとくに指示がある場合にはそれに従ってください。

11

5レポートにふさわしい書式

ートにふさわしい書式

6

適

5

しょ

6適切な文体の選択

切な文体の選択

7推敲の重要性

推敲の重要性

 $\overline{5}$ 

6適切な文体の選択

適切な文体の選択

 外国語を引用するなど、アルファベットを多用する場合には、いわゆる 「英数字」には、日本語用のフォント(明朝体など)ではなく、欧文フォ ント(たとえば Century や Times New Roman など)を設定します。そう すると、アルファベットで綴られた外国語文が見やすくなります。同じテ キストを次の二つのフォントで記したものを見比べてみてください。

#### 【欧文用のフォントを使用した場合】

Kakuma Campus is located in a huge natural setting, and its many orange-tan buildings harmonize with their green surroundings.

#### 【日本語用(半角)のフォントを使用した場合】

Kakuma Campus is located in a huge natural setting, and its many orange-tan buildings harmonize with their green surroundings.

日本では「英数字」を半角文字と言うことがありますが、本来のアルファ ベットは、一字一字の幅が異なっており、「半角」という概念はありません。 綴った時に各単語が引き締まった形にまとまるようになっています。

#### 6.適切な文体の選択

 レポートでは、ふつう、内容を説得的に提示することが求められます。 読み手を説得するためには、客観的姿勢を示す必要があります。そして、 このことは、内容面だけでなく、それを盛り込む文体についてもあてはま ります。可能な限り個人的色調を抑えた(私的な印象を読み手に与えな い)、ニュートラルな文体で書くことです。

#### 6.1 「です・ます」体か「である」体か

しばしば、「です・ます」体で書かれたレポートを受け取ることがあり ます。皆さんの中には 「『です・ます』体のほうが丁寧だから、そのほう がよい」 と思っている人がいるようです。実際、敬体と呼ばれているとお り、「です・ます」体にはそういう側面がないわけではありません。

 しかし、レポートや論文は「である」体で書くほうが適切です。また、 そのほうが書きやすいと言えます。その理由は、「です・ます」体には次 のような性質があるからです。

7推敲の重要性

 $\overline{7}$ 

5

6

★「です・ます」体には、書き手と読み手との関係を限定化する作用がある。

 たとえば、この冊子は「です・ます」体で書かれていますが、それは、 金沢大学の教員が学生の皆さんに向けて、レポートの作成のしかたについ てお知らせするという関係を前提としているので、成立しています。行政 機関からのお知らせや個人が受け取る手紙が「です・ます」体で書かれて いるのも、同じような前提があるからです。これらはどれも、一定(ない し一定範囲)の決まった読み手に向かって書くメッセージなので、書き手 と読み手の関係が限定されています。もし逆に、これらを「である」体で 書くと、前提となっているはずの人間関係が無視された印象を読み手に与 え、不自然になったり、ぶしつけになったりします。その意味では、「で ある」体では会話が成立しないのと同じことです(一度、ためしに「であ る」体で会話をしてみてください。数秒と持ちません)。

 これに対して、レポートの論述は、あまねく万人に訴えるかたちで書く というのが基本です。ニュートラルな文章として、「である」体がふさわ しいのもそのためです。たとえ、実際には、授業担当の教員しか読むこと がなくても、特定の読み手を想定しない姿勢を貫くのが望ましいのです。 特定の先生に向けて書くというスタンスを文章中に出さないことが肝要で す。

 また、「です・ます」体を不用意に選ぶと〈読み手の知らない情報を読 み手に教える、伝える〉という態度が、意図しないうちに文章に出てしま う危険もあります。

 たとえば、レポートで、「長野市に関する授業内容を要約して提出せよ」 という課題が出たとします。もし、この課題を「です・ます」体で書いた としたら、どのような効果(副作用)が生じるか、教員になったつもりで 読んでみてください(次例)。

長野市は、人口が 38 万人あまりの、長野県の県庁所在地で、県の北 部に位置しています。東京からの所要時間は、新幹線であれば約 1 時間半、高速道路を使うと 2 時間半から 3 時間ほどです。歴史的には、 善光寺の門前としての顔を持っています。

これが観光用パンフレットならよいかもしれませんが、授業の課題として はどうでしょうか(内容ではなく文体として)。このままでは、授業で触

れたことがそのまま鸚鵡返しされているかのようなぎこちない印象や、小 学生の調べ学習の発表のような稚拙な印象を与えるおそれもあります。こ れを「である」体にするとずいぶんと違ってきます。

長野市は、人口が 38 万人あまりの、長野県の県庁所在地で、県の北 部に位置している。東京からの所要時間は、新幹線であれば約 1 時 間半、高速道路を使うと 2 時間半から 3 時間ほどである。歴史的には、 善光寺の門前としての顔を持つ。

「である」体にすると、読み手が長野市についてよく知っているか知らな いかに関わらず、事実を淡々と提示することができます。読み手との関係 に強く縛られることはありません。また、「善光寺の門前としての顔を持 つ」のような表現も自然に収まります。「です・ます」体では文末表現に も大きな制限が掛かり、この場合、「門前としての顔を持ちます」ではや や不自然です。他にも、「です・ます」体では、「正しい」「よい」など形 容詞で終わる文が作りにくいという不自由さもあります。

 実は、「です・ます」体を使って、広く一般の読者に向けた文章を書く のは、けっこう難しいのです。

 ただ、レポートの内容によっては、自分という人間を文章中に表出する ことが求められる場合もあります。個人的な感想や体験を綴るような課題 です。それらでは、「です・ます」 体で書いてもあまり不都合が生じない かもしれません。

 いずれにしても、内容との関係で文体を選択することが必要です。その とき、丁寧かどうかという点で安易に判断せず、何をどう伝えるか、読み 手との関係性をどう考えるかを第一義的な判断材料としてください。

 また、「である」体と同じく常体の「だ」体ですが、ニュートラルな文 体を構成しにくいので、部分的に「だ」で終わる文が混ざることがあって も、基調としては「である」体にするほうが書きやすいです。

#### 6.2 避けたい表現

 可能な限り個人的色調を抑えた(私的な印象を読み手に与えない)、 ニュートラルな文体で書くための、もう一つの大事な点は、できるだけ、 「私」を文章中に出さない工夫です。また、なるだけ硬い表現を用いるこ

5

レポ

-トにふさわしい書式

6

6適切な文体の選択

適切な文体の選択

7推敲の重要性

7

推敲

の重要性

#### 6.2.1 「私」を出さない表現にする

#### (1)「(私は)……だと考えた」

 こうした書き方をする人がしばしばいますが、本来であれば、根拠が明 確で正しければ、だれであっても、同じ結論が出るはずです(そういう書 き方が求められます)。そうして初めて議論が成立します。それにふさわ しい表現は、「……であると考えられる」です。

 そして、この文の前もしくは後に、その根拠となる事柄の述べ立てが必 ず来ることになります。

(2)「(私は)……だと考えてみた」

これも、(1)と同様の理由で避けたい表現です。もとより、「考えてみた」 だけのことで、根拠が示されていない場合は、レポートとして意味を成し ません。

#### (3)「…だと思う」「…だなあと思う」「…と知って驚いた」など

 レポートでは基本的に使わないようにしましょう。これらの表現を使う と、「私」が露骨に出てしまいます。また、特定のテーマに関する論述が 求められている場合には、そもそも、思ったり驚いたりした内容は書くべ きではありません。

 ただし、感想が求められている課題では、「私」を出してもかまわない ことがあります。その場合でも、「思う」「驚いた」にできるだけ頼らず、 自分の感想が伝わるような工夫をしてください。大学生らしい、文章にし ましょう。

「目からウロコの事実だった」という表現だけで済ませる人もよく見か けますが、なぜ、自分のこれまでの認識を覆すような事実だったのか、そ れを具体的に説明しなければ浅薄な内容に堕してしまいます。

#### (4)「個人的な考えだが、…」

 たとえ、授業で教員が出した結論と違っていて、個人的な考えであるか に思われるとしても、根拠があり、一定の説得力があると自分で判断でき れば、正々堂々と書けばよいのです。いちいち、このように断る必要はあ

りません。そのときには、授業で教員の話した内容とどこが違うのかを比 べつつ説明することも忘れないようにしましょう。

#### (5)「(授業で教員がしていた話は)ちょっと違う気がする」

「(教員の話は)ちょっと違う気がする」という程度の感想を述べるので はなく、正面から勝負しましょう。「違う気がする」と感じたことをきっ かけに、突き詰めて考えることです。そうして別の根拠を探り当て、自分 の考えをしっかりと展開すれば、新しい考えに至る可能性も生まれます。

#### (6) 主語は「このレポート(この論文)」という形に

「私」を主語にした表現をできるだけ用いないで、たとえば、「ここでは(こ のレポートは/この論文は)、…ということを主張する。」などのようにし ます。また、論述の過程では、書き手だけの議論とはせず、万人に通じる 議論として提示するために「我々」を用いる書き方もあります。

#### 6.2.2 くだけた話し言葉の表現は避ける

 可能な限り私的な印象を読み手に与えない、ニュートラルな文体で書く ために、できるだけ硬い表現を用います。そのために、くだけた話し言葉 の表現は避けるようにします(これらの表現が、意味的に論述に向かない という場合もあります)。すべてに触れるわけにはいきませんが、いくつ か、具体例を挙げておきます。

#### (1)「授業の最初のほうでもあったが、…」「授業で出たが、…」など

 これらの言い方は会話では許されますが、レポートでは、何の話題であ るか、どういうテーマに関連する話であるかを、ノートで見て確めるなど して、正確に記すようにしましょう。たとえば、「景気動向に関する話題 に関連して、授業では…について取り上げられたが、~」のように丁寧に 書くことです。

#### (2)「…ということが指摘された。あと/それから、…の話もあった」

 接続詞「あと」「それから」は、思いついたことを順次付け足していく ときに頻繁に使う会話表現ですが、レポートでは、列挙する点をあらかじ め整理して提示することが鉄則ですので、この種の表現で、述べていくこ とは避けます。

(3)「正直、…とは考えられない」「最初の予想とまじで違っていた」 「正直」「まじ」のような表現は、書き手の心的態度を直截に示すため、 客観的な論述には向きません。必要なら、「正直」「まじ」と感じるその背 景に遡って考え、丁寧に説明しましょう。単に不要な場合は省きます。

#### (4) 擬態語・擬音語の類

基本的に使わずに論述します。使う場合も、最小限にします。

#### (5)「…の結果が大きく変わった。なので、ここでは、~」

「…の結果が大きく変わった。そのため、ここでは~」「…の結果が大き く変わった。それゆえ、ここでは~」「…の結果が大きく変わったため、 ここでは~」のような言い方にします。

#### (6)「(それ)って~」「…って~」

「って」を使わない文にします。たとえば、「とは」「は」など。

#### (7)「…じゃない」「…じゃなければ~」など

「じゃ」は使わず、「…ではない」「…でなければ」などにします。

#### (8)「…現実の厳しさ。これには、~」「…予測されるのは少数。しかし、 実際には~」

「厳しさ。」「少数。」のように、名詞(体言)で文を終えるのは、原則と して避けます。

#### 7.推敲の重要性

 論に破綻がないか、あるいは、文にねじれが生じていたり、文と文との つながりが悪かったりしないかなど、少し時間をおいて読み直せば、気の 付く点がいくらも出てくるのが普通です。最後の勝負は、それをどれだけ 見つけ、根気強く直していけるかにかかっています。推敲に手間と時間を 割くことはとても重要です。

6適切な文体の選択

適切な文体の選択

5

しポ

トにふさわしい書式

6

7推敲の重要性

推敲の重要性

 $\overline{7}$ 

#### 7.1 プリントアウト(もしくは PDF 化)による確認の効用

 パソコンの画面上では、見つけにくくても、プリントアウトして見ると すぐに、文章上の問題や誤字脱字に気づきます。できるだけ、手間をいと わず、プリントアウトすることをお勧めします。そのほうが結果的には時 間が掛かりません。

 プリンターのない環境で作成している場合には、PDF 化することで、 ワープロ画面上のイメージよりは、問題箇所の発見が容易になります。推 敲の際に、プリントアウトに準ずる手段としてそれなりに有効です。

#### 7.2 文中の問題の箇所を見つけ、修正する

 具体的に次の一文の推敲をおこなってみましょう。まず、文中の欠陥を 見つけて、修正します。

作曲家メシアンは鳥をたいへん愛したことで知られており、鳥の生 態、鳴き声の生物学的な研究に興味を持ち、森の中に入って鳥の声 の採譜を徹底して行った成果が彼の最大のピアノ作品「島のカタロ グ」に結集されている。

この文の欠陥を指摘してください。

 この長い一文は、全体の骨格にあたる、いわゆる主述の呼応関係が明確 でありません(もしかするとうまく呼応していないかもしれませんが、そ れさえ明瞭ではありません)。

 とくに、中間の「鳥の生態、鳴き声の生物学的な研究に興味を持ち」が 先行もしくは後続の箇所と構造的にどういう関係に立つのか、すぐに判断 できないところに大きな問題があります。

また、多くの内容が一文に詰め込まれており、読みづらくなっています。

 以上を踏まえると、適宜区切って、複数の文に分けたほうがよさそうで す。そうすれば、呼応の不明瞭さが解決します。次は、そのようにして修 正した例です。黄色のマーカーで示したところは、語の位置を入れ替えた り、付け加えた箇所を示しています。

しょ トにふさわしい書式

5

6

 $\overline{7}$ 7推敲の重要性 推敲の重要性

メシアンは鳥をたいへん愛した作曲家として知られている。鳥の生 熊、鳴き声の生物学的な研究にも興味を持ち、実際に、森の中に入っ て鳥の声の採譜を徹底的に行なってもいる。そして、その成果は彼の最 大のピアノ作品「鳥のカタログ」に結集されている。

しかし、よく読むと、「その成果」の「その」がどこまでを指すのか、明 瞭ではありません。「生物学的な研究に興味を抱」いたことも含まれるの かどうか、不明だからです。そこを明確にしようとすると、一つに、次の ような修正案が考えられます。新たに付け加えた箇所だけを黄色で示しま す。

メシアンは鳥をたいへん愛した作曲家として知られている。鳥の生 態、鳴き声の生物学的な研究にも興味を持ち、実際に、森の中に入っ て鳥の声の採譜を徹底的に行なってもいる。そのような鳥に対する 様々な関心から生み出された成果は、彼の最大のピアノ作品「鳥のカ タログ」に結集されている。

また、「その成果」のもう一方の解釈の場合には、たとえば、次のような 修正案が考えられます。

作曲家メシアンは、鳥をたいへん愛した人として知られている。鳥の 生態、鳴き声の生物学的な研究に興味を持っただけでなく、実際に森の 中に入って鳥の声を採譜してもいる。そして、徹底して行われた採譜の 成果は、「鳥のカタログ」と呼ばれる彼の最大のピアノ作品の中に結集し ている。

ところで、「成果は(が)」-「結集している」という主述の関係には、注 意が必要です。「結集する」という動詞を使う以上、複数のものがそこに 取り集められているという意味でなければなりません。「成果」の中身が 複数の要素の集合体として解釈できて初めて可能な表現だからです。

 もし、次のように、上例の「の中に」だった部分を「として」(次例の 黄色の部分)に言い換えると、そのような解釈は難しくなります。

…………………。 そして、徹底して行われた採譜 の成果は、「鳥のカタログ」と呼ばれる彼の最大のピアノ作品として ○○している。

「○○している」に入る動詞は、「結集する」ではなく、たとえば「結実する」 のほうがぴったり来ます。

 実は「鳥のカタログ」は複数の曲から成っている曲集であるため、「結 集する」という動詞が選ばれています。レポートで書く対象がどのような ものであるか(あるいはそれをどの程度理解しているか)も、一見微妙に 見える表現の選択に大きく影響してきます。推敲の際には、そうした内容 面から、選ぶ表現の違いに敏感になる必要もあります。

 以上のように、使う表現を取り換えたり、位置を変えたり、区切り方を 変えたりしながら、推敲を進めていきます。

#### 7.3 文章(段落)の主題を考慮して組み立て直す

 上で推敲した部分が、それを包み込むどのような文脈の中に置かれてい るかによっても、修正のしかたは変わってきます。

 具体的に言うと、この部分が置かれている文章の主題が、作曲家メシア ンについてのものか、それとも彼の作品「鳥のカタログ」のものであるの かを考慮する必要が出てきます。後者であった場合の、一つの修正案を示 しましょう。

「鳥のカタログ」は、メシアンの最大のピアノ作品である。彼は、鳥をた いへん愛していたことで知られており、鳥の生態、鳴き声の生物学 的な研究に興味を持っただけでなく、森の中に入って鳥の声の採譜 も徹底して行なっている。このようにいろいろと鳥に関心を向けた 成果がこの作品の中には収められている。

ここでは、先ほどの最後の部分を先頭に出しました。また、それに伴って、 後ろの部分も微調整しています。

 作成したレポートの各箇所について、たとえば、このように推敲を重ね ていき、全体と部分の関係にも気を配りながら修正を加え、文章を練り上

5

7推敲の重要性

推敲の重要性

 $\overline{7}$ 

しポ ートにふさわしい書式

5

6

げていきます。

 以上の作業には、それ相応の忍耐力を要します。しかし、そうした訓練 を十分におこなうこともレポート作成の大きな意義の一つです。いったん 書き上げた後、よく読み返さずに提出してしまうとしたら、その学習内容 は半減します。推敲には忍耐力と時間が必要ですが、推敲の段階に来ると つらくても結構楽しく感じるものです。大学で勉強する以上、そう感じる 域に達することがなければ、たいへんもったいないことです。

### レポート作成の手引き

レポートの基本的形式に関するガイド

発 行:金沢大学共通教育機構 発行日:2014 年 6 月 執 筆: 1 節- 4 節 入江浩司 5 節- 7 節 高山知明

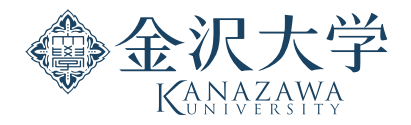

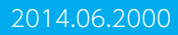